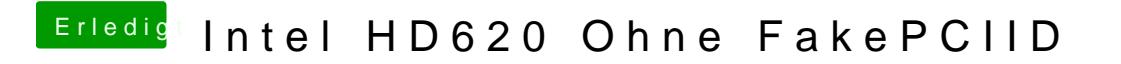

Beitrag von rubenszy vom 3. Oktober 2018, 22:11

Nimm den CC und probiere HD620 Mobil ID 's